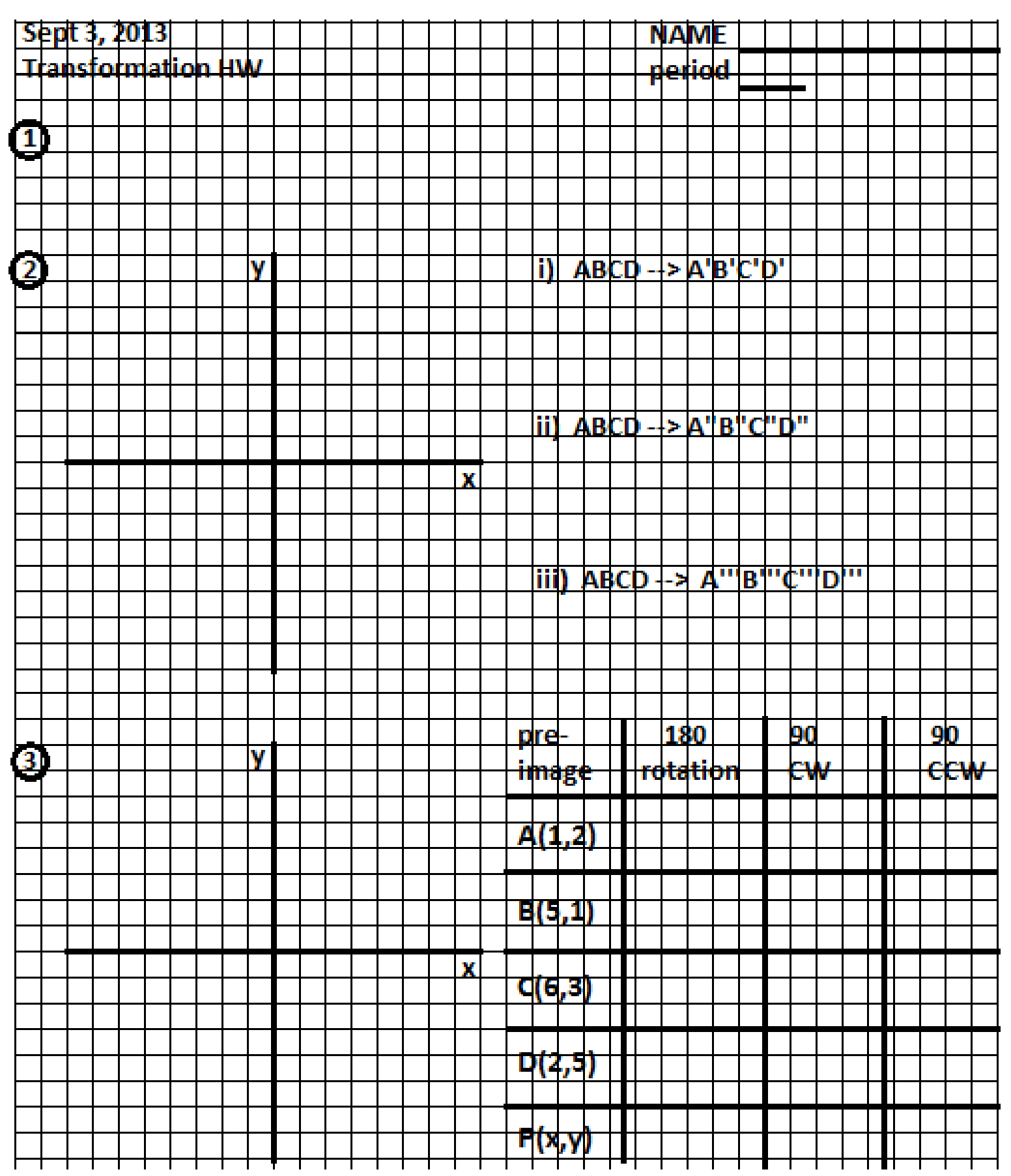

Complete the HW question on your graph paper… which should look like these two pages front and back

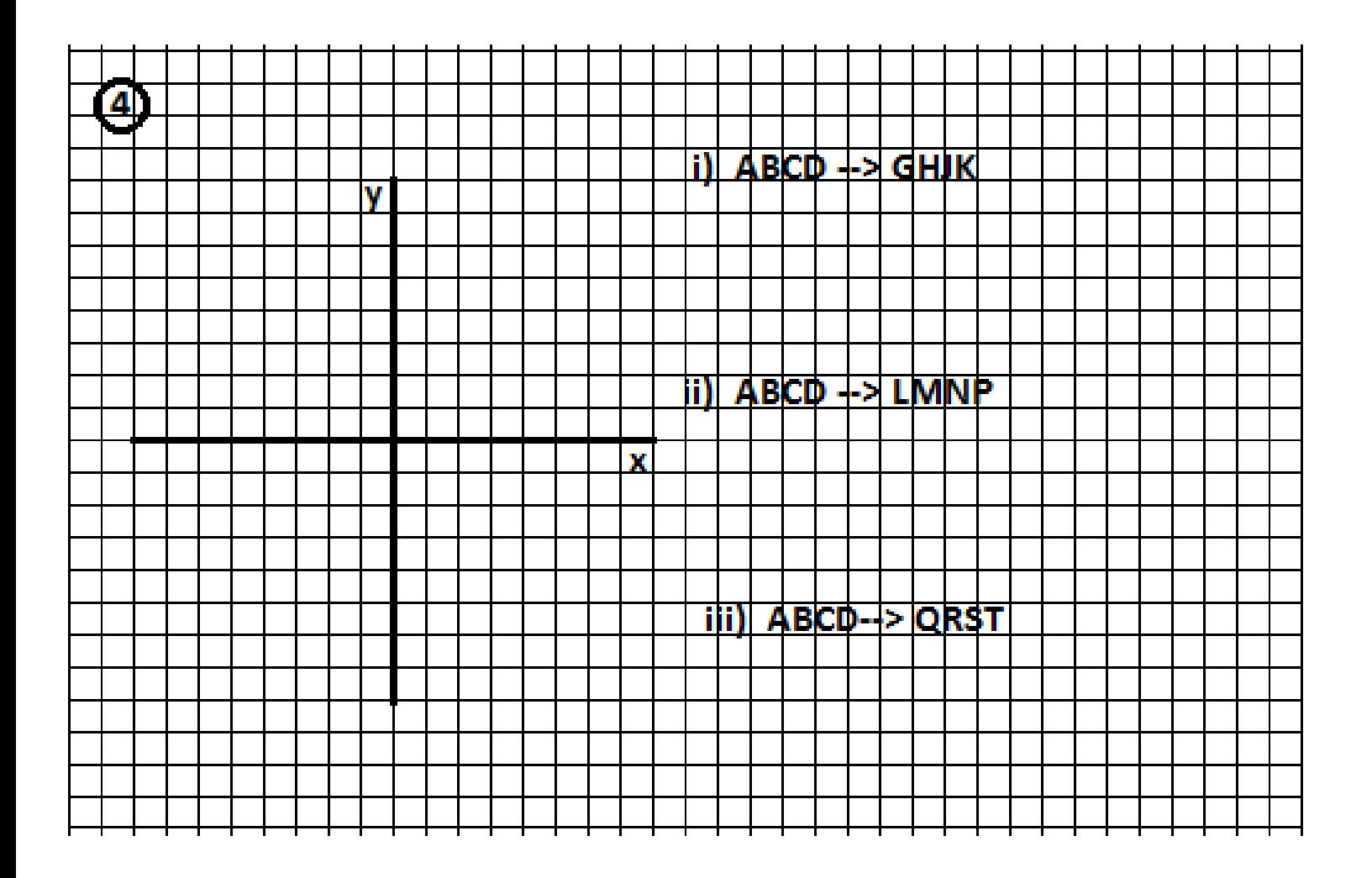